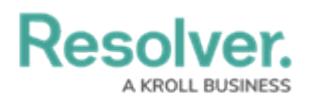

## **Important Notes About This Guide**

Last Modified on 04/05/2023 5:13 pm EDT

This guide is designed to help users create and manage risks in Risk Management. These instructions are broken down based on the out-of-the-box user [groups.](https://help.resolver.com/help/user-groups-in-risk-management-overview) Depending on the settings applied to your profile, **you may not be able to edit some or all the settings and features referenced in this guide**.

Additionally, the screenshots used and the applications, activities, object types, and other elements referred to are not specific to your organization, so your version of the user interface may differ.